## **JP** 5/5/2009 **Exceptions Log**

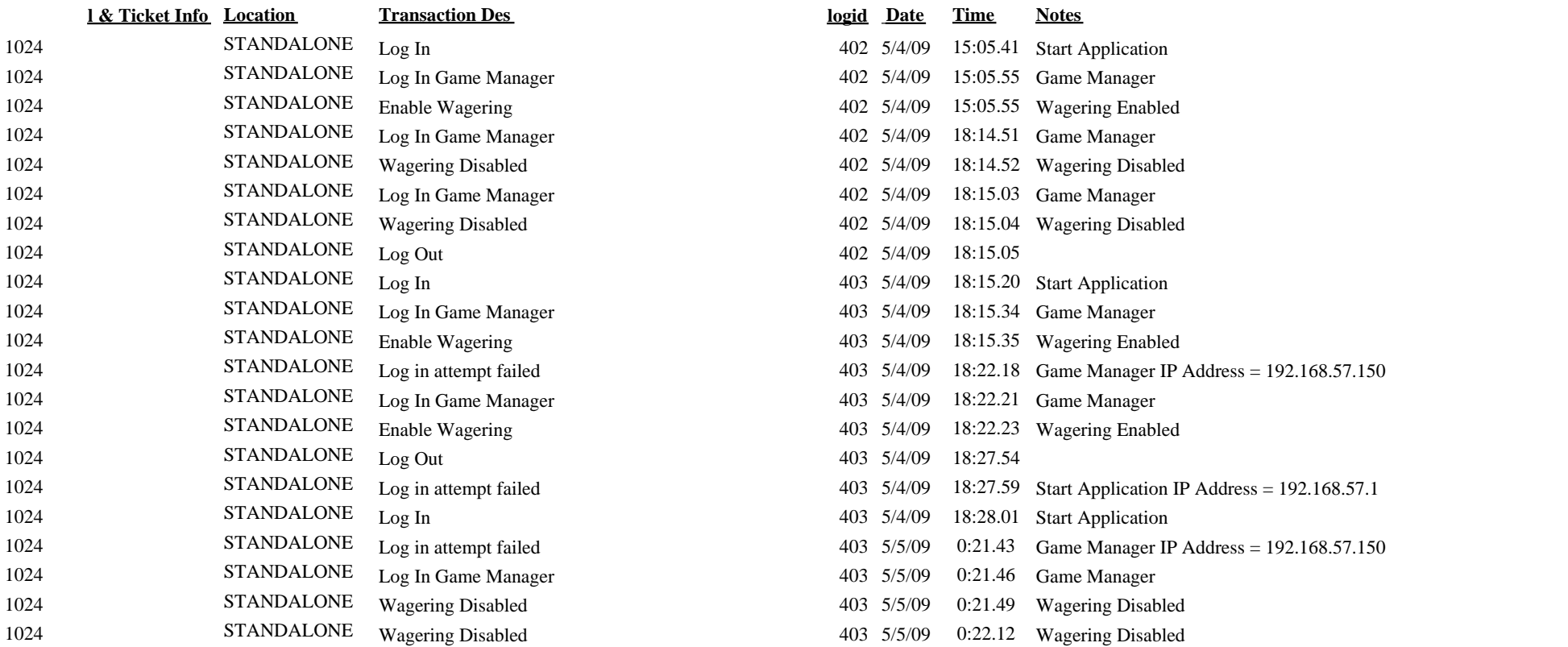